## **An Examination of Pajoohyar Software: An Assistant Tool for Researchers in Acquisition, Organizing, and Citation of Information Resources**

### **Farahnaz Soltani <sup>1</sup>**

### **Abstract**

Searching for, gathering and organizing information and research resources on one hand and citing the sources, which are used on the other, have always been one of the most important and urgent issues for researchers. Along with the growth and development of information and communication technologies, libraries, universities, information centers, science centers and research centers have been equipped with convenient and useful data storage and retrieval tools. Also, the creation and development of the World Wide Web and Internet, resulted in the access of researchers to numerous information resources. Meanwhile, storing and acquisition of metadata information in a digital library using digital tools, makes it easier. Citing and referring to the resources of information used in standard ways is another advantage that users need. In addition, the digital environment requires an appropriate tool that supports data formats and standards supporting web pages. This article, with a general review, introduces the citation management software, its features and then its limitations to produce Pajoohyar software, as the first Persian citation and reference management software. It aims at examining its features and capabilities in acquisition, organizing, and citation, and with an overviewing approach, it introduces its possibilities that have empirically been implemented in the field of citation management.

**Keywords:** Pajoohyar, acquisition, organizing, citation, researchers.

<sup>1.</sup> Project Manager Software Researcher; Noor Islamic Computer Science Research Center soltani.farahnaz86@gmail.com

# **بررسي نرم سازي، افزار پژوهيار: ابزاري کمکي براي پژوهشگران در مجموعه سازماندهي و استناددهي منابع اطالعاتي**

فرحناز سلطاني<sup>\</sup>

**چکيده**

 $\delta$ 

پ سال نهم • شماره پانزدهم و پاييز و زمستان ۱۳۹۷

جستوجو، گردآوري و سازماندهي منابع اطالعاتي، تحقیقاتي و پژوهشي از يک سو و استناددهي به منابع مورد استفاده از سوي ديگر، همواره يکي از مسائل مهم و ضروري پژوهشگران بوده است. به موازات رشد و توسعه فناوري هاي اطلاعاتي و ارتباطي، کتابخانهها، دانشگاهها، مراکز اطلاعرساني، علمي و پژوهشي به ابزارهاي ذخیره و بازيابي اطلاعات مناسب و سودمند مجهز شدند و همچنین، ايجاد و توسعه شبکه وب و اينترنت جهاني، منجر به دسترسي پژوهشگران به منابع بيشمار اطالعاتي شد. در اين میان ذخیره و مجموعهسازي فرادادههاي اطالعاتي در يک کتابخانه ديجیتالي با استفاده از ابزارهاي ديجیتالي کار را آسانتر ميسازد. استناددهي و ارجاع به منابع اطالعاتي استفاده شده با شیوههاي استاندارد مزيت ديگري است که کاربران به آن نیاز دارند. عالوه بر آن در محیط ديجیتال نیاز به ابزاري مناسب است که با پشتيباني قالبها و استانداردهاي صفحات وب کار ذخیرهسازي داده را میسر کند. نوشتار حاضر، با مروري کلي به معرفي نرمافزارهاي مديريت استناددهي، ويژگيهاي آن و سپس محدوديتهاي آن براي تولید نرمافزار پژوهیار، به عنوان اولین نرمافزار فارسي زبان مديريت استناددهي و ارجاعات ميپردازد، و با هدف بررسي ويژگيها و قابليتهاي آن را در مجموعهسازي، سازماندهي و استناددهي و با رويکردي مروري امکانات آن را که به صورت تجربي پياده شده است،

در زمینه مديريت استناددهي معرفي ميکند.

**کليد واژگان**: پژوهیار، مجموعه سازي، سازماندهي، استناددهي، پژوهشگران.

١. كارشناس نرمافزار پژوهیار؛ مركز تحقیقات كامپیوتري علوم اسلامي نور، soltani.farahnaz86@gmail.com

#### **مقدمه و بيان مسئله**

نرمافزار مديريت استناد` و يا نرم افزار مديريت شخصی کتابشناختی، نرمافزاری برای پژوهشگران هستند تا براي ثبت و ضبط اطلاعات خود از آن استفاده از با استفاده از اطلاعات کتاب شناختي مراجع خود را تهيه کنند. هنگامي که يک استناد ثبت شده است، آن را ميتوان بارها و بارها در کتابشناسي تولید استفاده کرد، مانند فهرستي از منابع در کتاب، مقالات و مطالب علمی(فرانسیس <sup>۲</sup>، ۲۰۱۳). برای نخستین بار در دهه ۱۹۸۰ میلادی اولین نسل نرمافزارهاي مديريت استناد معرفي و از آن زمان به سرعت رواج يافتند. )ابوذر رمضاني، ابوالفضل رمضاني، و مختاري اسکي 9340(. با توجه به ويژگيهاي مشابه نرمافزارهاي مديريت استناددهي کاربران بر اساس نیاز خود از آنها استفاده ميکنند. مشهورترين اين نرمافزارها اندنوت ؒ، سی تاوی ؒ، رفرنس منیجر ؒ، زوترو ؒ هستند. به دلیل عدم پوشش این نرمافزارها از رابط کاربر زبان فارسي و همننین عدم پوشش عالئم نگارشي و سجاوندي که يکي از موارد مهم در درج استناد است و همننین نیاز کاربران ايراني به استناد به چند زبان به صور همزمان تفکر طراحي نرمافزار با پوششدهي زبان فارسي، عربي وانگلیسي به نام «پژوهیار» صورت گرفت.

«پژوهیار» اولین نرم|فزار مدیریت استناددهی متنباز<sup>۷</sup> فارسی زبان است که بر پایه نرم|فزار [زوترو](http://www.zotero.org/) طراحي شدهاست. اين نرمافزار محققان و پژوهشگران را در امر پژوهش و مستندسازي نتايج پژوهشي ياري ميکند. پژوهیار، ابزاري پژوهشي و قدرتمند است که به کاربران کمک ميکند تا گردآوري، سازماندهي و تجزيه و تحلیل منابع علمي خود را به آساني انجام دهند و سپس با تکیه بر آن بتوانند به نحو مناسبي و بر اساس شیوهنامۀ استناددهي مورد نظر خود، به مستندسازي حاصل پژوهش خود در قالب کتاب، پاياننامه و مقاله بپردازند.

- 2. Francese
- 3. EndNote
- 4. Citavi
- 5. Reference manager
- 6. Zotero
- 7. Open source

<sup>1.</sup> Reference management software

اين نرمافزار داراي قابليتهاي بسياري از جمله ذخيره و طبقهبندي اطلاعات، يادداشتگذاري، استفاده از برچسبهای مختلف، جست وجوی اطلاعات ذخیره شده و... است. همچنین پژوهیار پیوند محکمی با منابع برخط <sup>ا</sup>دارد، به گونهای که هنگام جست وجو و بازیابی اطلاعات از کتاب، مقاله، صفحات وب، تصاوير و دهها قلم ديداري و شنیداري ديگر، پژوهشگر به طور خودکار ميتواند منابع خود را در نرم افزار ذخیره کند و سپس براي استناددهي از اين منابع با شیوههاي مختلف استناددهي به اين اقالم متنوع اطالعاتي در متن در حال نگارش خود اقدام نمايد.

نرمافزار پژوهیار با هدف مديريت اطلاعات يک پژوهشگر به مجموعه سازي اطلاعات او مي-پردازد، از طريق امکانات موجود از قبيل ترتيب الفبايي، برچسب گذاري و افزودن يادداشت و در اختیار قرار دادن انواع فیلدهای اطلاعاتی، به کاربر امکان می دهد اطلاعات خود را سازماندهي کند و از آنها براي استناددهي پژوهش خود استفاده کند. اين نرمافزار به صور 5 يک نرمافزار دسکتاپي و يک افزونه بر روي واژه پرداز ورد به زبان هاي فارسي، عربي و انگلیسي امکان استفاده دارد و در اين میان از نرمافزارها و استانداردهاي کتابشناختي براي تبديل و ترجمه زبان انگلیسي به ويژگيهاي شناختي در زبان فارسي استفاده ميشود . همانگونه که اشاره شد اين ابزار ديجیتالي بر پايه نرم افزار متن باز زوترو تشکیل شده است و از آنجا که نیاز به استفاده از ابزار شخصي مطابق با نیاز بومي در زبان فارسي يکي از دغدغه- هاي تولید اين نرمافزار بوده است، اين نوشتار ضمن معرفي نرمافزارهاي استناددهي موجود در دنیا و همچنین تأکید بر نیازهای کاربران فارسی زبان میکوشد، با زبان ساده انواع این استانداردها را براي فهم كاربر در هنگام انتقال فرادادههاي اطلاعات توضیح دهد.

1.online

2.word

## **نرمافزارهای مديريت استناددهی**

نرم افزار مديريت منبع به دانشجويان و محققین کمک ميکند تا منابع را مديريت کنند، و آن ها را قادر به نگهداري منابع، شرح و تفسير و سازماندهي اطلاعات مرتبط با اطلاعات کتاب-شناختي منابع ميسازد. نرم افزارهاي مديريت منبع با نرم افزار ورد در ارتباط هستند بنابراين به راحتي منبع مورد استفاده در متني که در حال تهیه است وارد شده و حتي فهرست منابع نیز در انتهای متن به صورت خودکار و براساس سبک منبعدهی <sup>'</sup>مورد نظر آماده خواهد شد. این بسته نرمافزاري براي محققیني که تحت فشار جهت چاپ مقاال هستند بسیار مناسب وايده- آل است، زيرا تهیه فهرست منابع براساس شیوهها و سبکهاي مختلف کاري است بسیار وقتگیر، که در اين نرم افزارها تنها با استفاده از تغییر نوع منبعدهي و انتخاب سبک منبع دهي مناسب قابل انجام خواهد بود. اين نرم افزارها يک وسیله بسیار ضروري و کلیدي براي هر فردي هستند که بخواهد مقاله بنويسد، تحقیقي انجام دهد، لیست مطالعه فراهم کرده و يا کاري را جهت چاپ آماده کند. نکته بسیار مهم که در مورد اين نرمافزارها قابل ذکر است صرفهجويي در وقت محققین و دانشجويان است.

# **ی کليدی نرماهويژگی افزارهای مديريت استناددهی:**

صحرايي (١٣٩١) در مقالهاي انواع ويژگي&اي نرم|فزارهاي مديريت استناددهي را تشريح ميکند، که در اين قسمت تعدادي از آنان که در میان بسیاري از نرمافزارهاي مديريت استناددهي مشابه است ذکر ميشود:

- 9. داراي يک بانک منبع با نام کتابخانه 5. امکان انتقال منابع گوناگون با فرمتهاي مختلف 3. استفاده همزمان در هنگام نگارش مقاله
- 9. امکان ايجاد تولید اطالعا کتابشناختي و لیست منابع مطالعه شده براساس سبک- هاي مختلف منبعدهي

<sup>1.</sup> Citation style

5. امکان جستجو در مقاال با فرمت پي دي اف 9 7. امکان ساخت پايگاه دادههاي اطالعاتي در پوشههاي مجزا 6. انتقال منابع مستقیماً از بانک کتابشناختي 8. استفاده از فیلترهاي انتقال، 4. امکان جستجوي منابع خارجي در پايگاههاي اطالعا علمي 90. امکان شناسايي و رديابي رکوردهاي تکراري 99. امکان ارتباط با متن کامل مقاال 95. امکان جستجو در محتويا و متن هاي پيدياف 93. امکان ذخیره سازي تصاوير و عکسها

# **معرفی مهم ترين نرمافزارهای مديريت استناددهی**

در سطح جهان پژوهشگران زيادي براي نگارش آثار پژوهشي خود از ابزارهاي ديجیتال و نرمافزارهاي خودکار استناددهي استفاده مي کنند. توجه به ويژگي هاي آنها عامل انتخاب کاربران براي صرفه جويي در وقت و هزينه آنان خواهد بود. در اين قسمت ويژگي هاي بارز آنها معرفي مي شود. لازم به ذکر است زبان اول اين نرمافزارها زبان انگليسي است که در ادامه به چالشهاي آن خواهیم پرداخت.

#### **اندنوت**

يکي از شناختهشدهترين و محبوب ترين نرمافزارهاي مديريت استناددهي در جهان و همننین در ايران اندنوت است. برنامهای کامپيوتری جهت ذخيره و سازماندهی منابع مورد استفاده در روند پژوهش می باشد. اين برنامه قابليت جست وجوی مقالات در پايگاهها و ذخيره کردن اطلاعات مورد نياز آنها را فراهم مي کند. با اين برنامه مي توان منابعي که براي نوشتن پروپوزال تحقيقاتی، ياياننامه، مقاله، کتاب و هر نوشته تحقيقاتی ديگر مورد استفاده قرار گرفته است را مديريت و آنها را در يک فرمت نوشتاري استاندارد ذخيره نمود. اندنوت داراي فرمت مجلات مختلف است، بنابراين با کمک آن ميتوانيد منابع مقاله خود را مطابق آن مجله به طور خودکار و سريع تغيير دهيد(مهديزاده و برمکي ١٣٩٠)

ويژگي هاي اندنوت شامل عناوين مختلفي است: جست وجوي بانکهاي اطلاعاتي کتابنامه ها در اينترنت، سازماندهي مأخذ، تصاوير، pdf هاو ساير فايلها در يک بانک اطالعاتي، انتخاب انواع مختلف مأخذ از میان 96 نوع مختلف که هر يک داراي 59 فیلد دادههاي کتاب- شناسي ميباشند. براي هر مأخذ ميتوان لینکي براي تصاوير و فايل pdf نیز تعريف کرد. مشاهده کتابنامه و لیست تصاوير همزمان با اضافه نمودن آنها به متون، قابلیت اتصال مستقیم به منابع اطالعاتي نظیر pubmed و گروهبندي مأخذ بر اساس موضوع. حتي امکان گروهبندي خودکار و هوشمندانه آنها نیز وجود دارد. یافتن خودکار متن کامل مقالات در صورت وجود، سازماندهي و يا اتصال تا 95 فايل براي هر مأخذ. پیش نمايش مآخذ در بیش از 3300 سبک کتاب شناسي از نشريات معتبر (ابوذر رمضاني، ابوالفضل رمضاني، و مختاري اسکي، ١٣٩٠)

اين نرمافزار رايگان نيست اما در ايران نسخههاي مختلف آن به راحتي يافت مي شود و بدون مشکل می توان از آن استفاده کرد.

یادگیری این نرمافزار در ابتدا ممکن است کمی پیچیده و گیجکننده باشد اما مسلماً ارزش یادگرفتن را دارد. شهرت نرمافزار و عموميت آن تا حدی است که بسياری از سايتها و کتابخانهها در فرمت خروجی اطلاعات خود بخشی را نیز به این نرمافزار اختصاص دادهاند. اتصال به سایتها و پایگاههای علمی مختلف از جمله گوگل اسکولار <sup>۱</sup> و پشتیبانی از سبک-هاي بسیار متنوع رفرنس دهي کار را براي بسیاري از کاربران راحت کردهاست(کامفیروزي،  $(1491)$ 

#### **زوترو**

نرمافزار زوترو نرمافزار متنباز برای ساخت کتابخانه ديجيتالي و همچنين استناد در ورد به صورت خودکار است. محيط کاربري آسان و امکانات گستردهاي که اين نرم افزار به شما مي-

1. Google Scholar

**55**

سال نهم • شىماره پانزدهم • پاييز و زمستان ۱۳۹۷

دهد در کنار امکاناتی از قبیل دارا بودن افزونه اتصال به مرورگرهای کروم` مفایرفاکس<sup>٬</sup> باعث ميشود در هر محیطي که هستید تنها با چند کلیک ساده مرجع مورد نظر خود را به فهرست- تان اضافه کنيد. يکي از مهمترين ويژگيهاي برنامهي کاربردي زوترو توجه خاص سازندگان اين برنامه به نیازهاي کاربران براي انجام پژوهشهاي علمي است. و ويژگي مهم ديگر زوترو در آن است که به سفارش مراکز پژوهشي رشتههاي علوم انساني و براي استفاده خاص پژوهشگران و نويسندگان اين رشته طراحي شدهاست(سلطاني نژاد، معبودي، و يزدانپور  $(14A)$ 

اًيتمهاى اين نرم|فزار انواع اطلاعاتى به ويژه اَيتمهاى<sup>؟</sup> حقوقى چون لايحه قانونى، استماع و ...را پوشش ميدهد و ارتباط تعاملي مناسب با پايگاههاي کتابشناختي آنالين دارد. براي ذخیره اطلاعات از ویژگی های ساده آن می توان استفاده نمود. علاوه بر این دارای قابلیت بسيار مهم همزمانسازی<sup>۲</sup> است، که پس از ساخت حساب کاربری برای کاربران خود به آنها اجازه مي دهد اطلاعات خود را در سرور مجازي زوترو بارگذاري کنند تا به صورت همزمان به اطلاعات خود دست پیدا کنند.

## **سی تا وی**

**06**

● سال نهم ۽ شماره پانزدهم ۽ پاييز و زمستان ۱۳۹۷

اين نرمافزار را مي توان بهترين نرم افزار مديريت منابع دانست. با استفاده از اين برنامه محققان، اساتيد و دانشجويان مي توانند منابع و در واقع رفرنسهاى تحقيقات، پايان نامهها و مقالات خود را ساخته و مديريت كنند. البته نسخههای ۲۰۰۷ و ۲۰۱۰ آفيس نيز بخشي براي مديريت منابع دارد ول<sub>ى</sub> ويژگى نرم|فزارهاى اندنوت<sup>0</sup> سيتاوى<sup>7</sup> دسترسى به منابع آنلاين و استفاده از آنها و همننین پشتیباني از استاندارهاي جديد و متنوع رفرنسدهي مي- باشد(کامفیروزي ۱۳۹۱).

- 1. Chrom
- 2. Firefox
- 3. Items
- 4. synchronizes
- 5. Endnote
- 6. Citavi

**شخصیسازی ابزار مديريت استناددهی در ايران به زبان فارسی** 

به دلیل سرعت بالای تغییرات و تحولات فناوری و فضای رقابتی بسیار پیچیده در صنعت نرمافزار عرضه و بومي سازي محصولات نرمافزاري معتبر جهاني مورد توجه مديران و طرحان نرمافزار است.

هر کشوری به نوبه خود دارای فرهنگ متفاوت، ديدگاههای متفاوت و همچنين قوانين و سبک و سیاقهاي مختلفي است. در اين میان و در مورد نرمافزارهاي مديريت استناددهي پوشش زبان فارسی و همچنین علایم و نکات سجاوندی بسیار حائز اهمیت است. و اما شخصي سازي به معناي تغییر رنگ، تغییر امکانات، عوض کردن هدر، فوتر، افزودن فونت، تغییر پس زمینه و امثال این موارد در مورد نرمافزارها شخصی سازی محسوب می شود. در ابزارهاي مديريت استناددهي و در يک محیط ديجیتال پژوهشگر نیاز دارد مجموعهاي از داده- هاي اطالعاتي خود را به صور پوشههاي مجزا گردآوري کند، آنها را براساس نظمي معموالً حروف الفبا طبقهبندي کند و با استفاده از ابزارهايي چون برچسب، يادداشت و فايلهاي پیوست آنها را بازيابي کند. اين موارد مهمترين عوامل طراحي نرمافزار پژوهیار است. عالوه بر اين توجه به نیازهاي عمومي پژوهشگران در رشتههاي موضوعي مختلف همانند حوزه علوم ديني، علوم انساني، فني و مهندسي و پزشکي و پشتیباني از شیوههاي استناددهي

آنها در زبان فارسی و همچنین پشتیبانی از پايگاههای اطلاعات کتاب شناختی اين حوزهها که دسترسي به اطلاعات را براي آنان سادهتر ميکند از مسائل ديگر شخصي سازي براي ساخت يک کتابخانه ديجیتال همیشه در دسترس در پژوهیار است.

> به طور کلي مهمترين عوامل براي شخصي سازي اين نرمافزار به صور زير است: .9سرگرداني مؤلف در میان انبوهي نامنظم از کتاب، مقاله و دهها قلم متني و غیرمتني ۲. نیاز مؤلف به تغییر فوری شیوهنامۀ استنادی مورد استفاده . عدم پشتیبان3 افزارهاي ي نرم مشابه خارجي از:

- رابط کاربري زبان فارسي (و عربي)؛
- عالئم نگارشي و سجاوندي فارسي و عربي؛
- سايتهاي علمي علمي استاندارد (قابل درون برد) فارسي (علاوه بر خارجيها(
	- فرادادههاي کتابخانهاي داخلي (علاوه بر خارجي ها)

۴. نیاز چندزبانۀ مؤلفان و پژوهشگران حوزههاي علوم انساني (فارسي، عربي و انگلیسي) ۵. تعدد اقلام و منابع مورد استناد در تألیفات علوم اسلامي و انساني همانند:

 مداخل دانشنامه، فرهنگ، لغتنامه و... متون قديم: نسهخ خطهي، پوسهتي، اسناد خطي، منشورات سنگي، سربي و…، نصوص ديني(غیرقابل ارجاع به صفحه): قرآن، نهج|لبلاغه، صحیفۀ سجادیه، منابع حدیثی و... .

## **معرفی پژوهيار در مجموعهسازی ، سازماندهی، استناددهی**

١.مجموعهسازي

مجموعهسازي، شیوه گردآوري مواد و منابع به صور منظم و قابل دسترس براي استفادههاي آتي است. اين ويژگي در پژوهیار از طريق ساختن مجموعه ا در پوشهه هاي متمايز و براساس نظم الفبايي و سلسله مراتبي و نمايش ويژگيهاي آن در ستونهاي بعدي قابل دسترس است. به راحتي مي توانيد هر نوع آيتم را در نرمافزار «پژوهيار» ذخيرهسازي کنيد. اين آيتمها هر نوع منبع مانند کتاب، مقاله، روزنامه، قرآن، مقالهی مجله، صفحهی وب، اثر هنری، فیلم، صدا، نقشه، ويدئو، سند، پادکست، پاياننامه، ارائه، برنامه تلويزيوني، برنامه راديويي، گزارش، نامه، نقشه، مجسمه، قانون، گزارش، ايمیل، ثبت اختراع و... را شامل ميشود.

عملکرد اين بخش اينگونه است که هنگام جستوجو در وبسايتها و پايگاههاي مختلفي که براي نرمافزار قابل شناسايي است، در نوار آدرس، نشانهاي که متناسب با انواع آيتم، شکل متفاوتي دارد، نمايان مي شود. با کليک روي آن مي توانيد آيتم مورد نظر را در کتابخانه ذخيره کنید. در اين بخش نرمافزار قادر به شناسايي آيتمها با اشکال مختلف شامل کتاب، مقاله، وب سايت، گزارش، فیلم، عکس و ... است. به طور مثال براي ذخیره يک مقاله، نماد ١١١ در منوي بالاي صفحه ظاهر مي شود و پس از کلیک بر روی آن می توان مقاله را در کتابخانه ذخیره کرد. (تصویر ۱ و ۲)

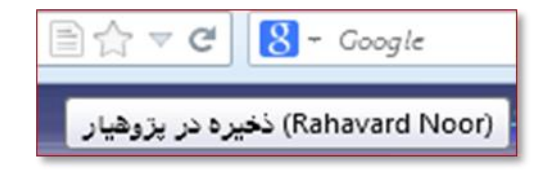

شکل ۱– علامت ذخیره در «پژوهیار» برای مقاله در نوار آدرس

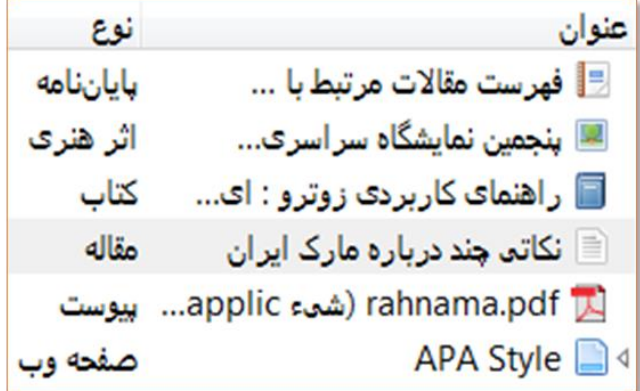

شکل ۲– نمایش مقاله ذخیره شده توسط مترجمها در ستون وسط

**.2 دهی سازمان**

توصیف و طبقهبندي منابع و محتواي آن، ويژگي ها، و اسناد بهگونهاي که براي کساني که در جست وجوي اين اسناد يا پيامهاي نهفته در آنها هستند، دسترس پذير و قابل بازيابي شوند. اين ويژگي در پژوهيار از طريق اختصاص برچسب، يادداشتها، ترتيب الفبايي و امکان جست-وجو هر يک از آنها ميسر است. براي سازماندهي آيتمها ابتدا بايد مجموعهي جديدي را متناسب با نیاز خود ايجاد کنید. پس از ذخیره آيتم در اين مجموعه ميتوانید براي هر آيتم به طور جداگانه يادداشت بنويسيد. همچنين مي توان به آنها برچسب اختصاص داد و آيتمها را ویرایش کرد. با استفاده از کشیدن و انداختن <sup>آ</sup>می¤وان آیتمها را در مجموعههای مختلف ذخیره کرد.

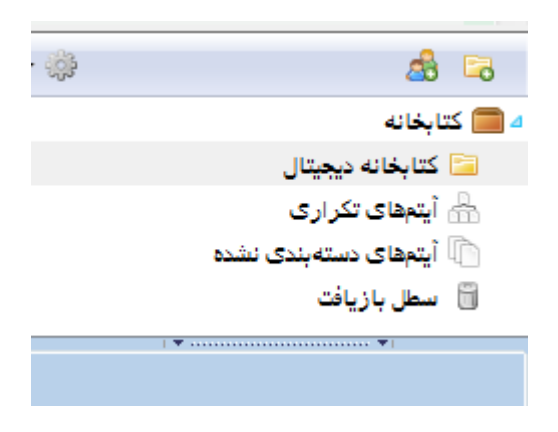

3شکل - مجموعه و زيرمجموعههاي ايجاد شده

اسطرلاب (بروج دوازده گانه) تحدب به سوې بدر تقويم دايره البروج زيج شفق عدد 19 غياث ماه و خورشید گرفتگی مثلثات کروی نجوم در قرآن نجوم بر قرأن

شکل۴-نمونه نمايش برچسبهاى اختصاص شده به منابع

### **ی. استنادده1**

يکي از قابليتهاي بسيار مهم اين نرمافزار استناددهي است. در نوشتن مقالههاي علمي براي باال بردن اعتبار مقاله، استناد از اهمیت زيادي برخوردار است. ارجاع به منابع مورد استفاده در شکل گیري اثر، باعث اعتبار بخشي به اثر تألیفي يا تحقیقي مي شود و از سوي ديگر، فهرست **61**

<sup>1.</sup> Drag& Drop

منابع مورد استناد كه در پايان متن پديدار مي شود، راهكار مناسبي براي هدايت مخاطبان به سرچشمه اصلي انديشهها، يافتهها و دادههاي ارائهشده در متن اصلي است.

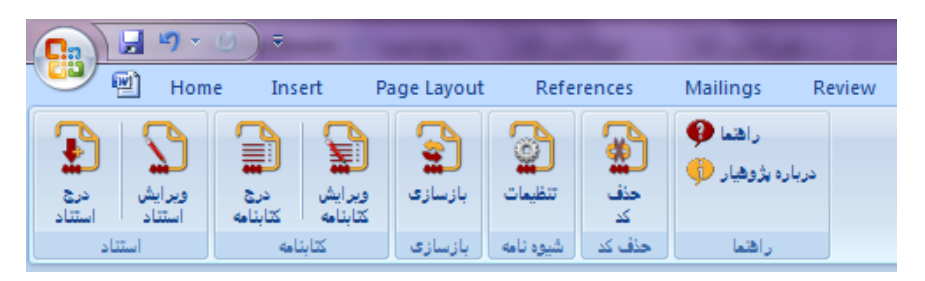

شکل ۵– افزونه واژه پرداز ورد

پس از مجموعهسازي و سازماندهي، مي توان از طريق نرمافزار به هر يک از منابع موجود در کتابخانه استناد کرد. عالوه بر اين امکان انتخاب شیوه استناددهي) شیکاگو، اي پي اي ونکور و پاياننامههاي دانشگاه تهران، دانشگاه تربيت مدرس.... ) وجود دارد. با نوشتن مقاله از طريق واژهپرداز ورد مي توان با مشخص کردن هر کدام از شيوهها (تصوير زير) به استناد درون متني 9 5 و برونمتني پرداخت.

شيودنامه دانشگاه امیرکبیر شیوه APA چند زبانه شیوه شیکاگو (نویسنده - تاریخ) چند زبانه شیوه شیکاگو (پاورقی با کتابنامه) چند زبانه دانشگاه تهران- دانشکده داروسازی شيوه ونكوور چند زبانه Vancouver

شکل ۶- انتخاب شده و نامه استنادده<sub>ی</sub> در «یژوهبار»

.9 در اين نوع استناد، سند مورد ارجاع در جايي خارج از متن، اعم از پايان فصل، يا انتهاي متن درج ميشود و در متن تنها نشانه و نمادي، سند مورد نظر را مشخص ميکند. ۲. در اين نوع استناد اطلاعات تکميلي در خصوص هريک از استنادهاي درونمتني در بخش پاياني با عنوان فهرست نابع ذکر ميشود.

نمايهساز*ی* 

قابلیت جستوجو پژوهیار، بسیار قوي و فراگیر است. در زماني که عبارتي براي جستوجو وارد مي شود، علاوه بر مشخصات اثر، برچسب ها و يادداشتها که در بانک اطلاعاتي ذخيره شدهاند، متن صفحات وب ذخیره شده و متن فایل هاي پي دي اف پیوست نیز جستوجو مي-شود. با توجه به حجم باالي اين پیوستها، نرم افزار براي باال بردن سرعت جستجو، از نمايهسازي استفاده مي کند. به اين صورت که کلمات موجود مثلاً يک فايل يي دي اف، تشخیص داده شده و در بانک اطالعاتي ذخیره ميشوند .يک کلمه ممکن است در چند فايل تکرار شده باشد. در اين حالت به ازاي هر فايل، يک رکورد در بانک اطالعاتي افزوده خواهد شد که کلمه نمايه شده را به فايل حاوي آن کلمه مرتبط مي کند. استخراج کلمات از صفحات وب به سادگي انجامپذير است .براي تشخيص کلمات در فايلهاي پي دي اف نرم افزار از دو ابزار <sup>'</sup>ويژه بهره ميبرد.

**شيوهها**

**61**

پاسال نهم • شماره پانزدهم و پاييز و زمستان ۱۳۹۷

« «زبان شیوه استناد« براي توصیف شیوههاي استناددهي، پژوهیار از زباني به نام سي اس ال بهره ميبرد .اين زبان که با نام مخفف سي اس ال شناخته ميشود، براي ساخت شیوههاي <sup>5</sup> استناددهي جديد قابل استفاده است .در زير نمونهاي از اين زبان مشاهده ميشود که مربوط به شیوه شیکاگو نويسنده تاريخ است. توجه به قسمتهاي پررنگ شده نشان ميدهد که در اين شیوه ابتدا نام نويسنده و بعد از يک فاصله، تاريخ انتشار در استناد درج ميشود. شماره صفحه يا جلد نیز، با يک کاما بعد از اين دو مورد ظاهر خواهدشد.

<group delimiter=", "> <group delimiter=" "> <text macro="contributorsshort"/> <text macro="date"/> </group> <text macro="point-locators"/> </group>

در اين زبان، ساختار استناد و ساختار کتابنامه به صور جداگانه تعريف ميشوند. در هر دو مورد، براي زبانهاي مختلف، ساختارهاي متفاو قابل تعريف است. البته در اغلب موارد، بین

<sup>1.</sup> Pdfinfo.exe, pdfToText.exe

<sup>2.</sup> Citation Style Language (CSL)

استنادهاي انگلیسي و فارسي يا عربي، تفاو چنداني وجود ندارد. به خصوص باتوجه به اينکه جهت متن، زبان اعداد و نشانههاي سجاوندي و ... مستقل از شیوه مورد استفاده، بسته به زبان تصحیح ميشوند. با اين وجود در برخي موارد، الزم است براي استنادهاي هر زبان ساختاري مجزا در فايل سي اس ال، تعريف شود. به عنوان مثال براي يکي از اين موارد، درج شماره ویرایش اثر قابل طرح است: در زبان انگلیسی ابتدا شماره ویرایش و بعد کلمه«ویرایش<sup>"</sup>» ذکر ميشود. در حالي که در زبان فارسي ابتدا کلمه" ويرايش "و سپس شماره ويرايش نوشته مي- شود مثل" ويرايش دوم ."بنابراين ساختار فايل سي اس ال مربوطه شبیه به کد زير خواهد بود:

Fa: <group delimiter=" "> <text term="edition" form="long" suffix=" "/>  $\langle$ number variable="edition" form="numeric"/>  $\langle$ group> En:  $\langle$ group delimiter=" "> <number variable="edition" form="ordinal"/> <text term="edition" form="short" suffix="."/> </group>

کاربرد زبان سي اس ال در حال افزايش است. اين زبان، عالوه بر پژوهیار، در چند محصول ديگر مانند مندلي و کوئیکر نیز استفاده شده و به چندين زبان برنامهنويسي مختلف در دسترس است. ماژول هايي براي سیستمهاي مديريت محتوا مانند وردپرس و دروپال نیز تولید شده است که از اين زبان براي توصیف شیوهنامهها بهره ميبرند)شاهزاده 9349 (.

# **استناددهی آنالين**

استناددهی آنلاین روشی است که پژوهشگر به صورت آنلاین، شیوه مورد نظر خود را انتخاب مي کند و با مشخص کردن نوع آيتم (کتاب، مقاله، پاياننامه و…) مي تواند از منابع خود مطابق با شیوه مورد نظر خروجی بگیرد و همانجا استناد درون¤تن و یا برون¤تن را مشاهده کند. استناددهی آنلاین به دو صورت دستی و یا خودکار انجام میشود. کاربر از طریق استنادِ دستي بايد نوع آيتم (کتاب، مقاله، پاياننامه و غيره) را مشخص کند و مطابق با آيتم مورد نظر فیلدهاي مربوط به آن را پرکند. نرمافزار پژوهیار در بخش استناددهي آنالين امکان جديدِ استناددهی آنلاين را به کاربران داده است. شیوههای دانشگاهها و نشريههايی را که

1. edition

ايجاد كرد در پايگاه استناددهي آنلاين قرار داده است، بنابراين اکثر کاربران پژوهيار با استفاده از استناددهي آنلاين مي توانند استناد درست و سريعي داشته باشند.

# **گيری نتيجه**

پژوهیار نرمافزاري است که به عنوان يک دستیار قدرتمند به پژوهشگران کمک ميکند. اين ابزار از طريق امکانات خود در محیط ديجيتال مي تواند، بسياري از دادهها و فرادادههاي کتاب شناختي را مديريت سازد. اطلاعات جست وجو شده را در کتابخانههاي مختلف ذخیره سازد، از طريق امکانات موجود آنها را سازماندهي کند و به شيوه خودکار به آنها استناد دهد. استفاده از استانداردهاي کتابشناختي در فیلدهاي هر آيتم اطالعاتي موجب ميشود مجموع- هاي منظم از دادهها فراهم آيند و همچنين پيوند اين نرمافزار با وبگاههاي که داراي اطلاعات کتابشناختي هستند، به گونهاي است که باعث مي شود، ذخیره اطلاعات در آنها به راحتي صورت گیرد. این نرمافزار نمونهای از شخصی $\omega$ ازی  $^{\backprime}$ نرم $\epsilon$ افزار زوترو است، تا با توجه به نیاز کاربر ايراني ضمن بهرهبرداري از امکانات کند و آن، محدوديتهاي آن را شناسايي کند و سپس به پیادهسازي آيتمها، کتابخانههاي موضوعي، پشتیباني از شیوههاي استناددهي موجود در ايران نظیر شیوهنامه ايران، شیوه پاياننامهنويسي دانشگاهها و مراکز اطالعرساني و همین طور شیوههاي مجلههاي علمي پژوهشي و ... بپردازد. آشنايي با انواع نرمافزارهاي مديريت استناددهي و معرفي تعداد از آنها و همچنین آشنایی با کد منبع، قالبهای درون برد و صدور کاربر را قادر مي سازد به صورت منظم اطلاعات خود را انتقال دهد و همچنین از نرمافزارهاي مديريت استناددهي به ساير نرمافزارهايي ديگر اطلاعات را همراه با انواع يادداشتها، پيوست ها و برچسبها منتقل کند.

### **منابع**

پژوهیار" (9340.)پژوهیار. | دهي منابع استناددهي و سازمان **".**پژوهیار **.** )9345 آبان 99 )در دسترسي http://www.pajoohyar.ir/

<sup>1.</sup> Personalization.

 سکيا رمضاني، ابوذر، ابوالفضل رمضاني، و حمیدرضا مختاري . (9340) . مديريت مآخذ فارسي با اندنو **.** تهران: کتابدار. ساالرمهر، رضا. )9349(. "شیوه سازگار نمودن پايگاه اينترنتي با نرمافزار مديريت استناددهي پژوهیار." فصلنامه ره آورد نور90 )3(65-76 سلطانينژاد، احمد، هادي معبودي، و (9384. )پور. اسماعیل يزدان راهنماي کاربردي زوترو : کتابخا ساماندهي و ايجاد نه ديجیتالي شخصي آنالين. تهران: دانشگاه تهران، موسسه انتشارا . شاهزاده، عباس. )9349(. "ساختار و نسخههاي پژوهیار." فصلنامه ره آورد نور. 90)3(79-57 صحرايي. نرگس. 9349) (." معرفي نرم افزارهاي مديريت استناددهي و قابلیت هاي اين نرم افزارها". فصلنامه رهاورد نور. 95(3)90 96- علي مرادي، مصطفي. (9349. ) فصل نامه اطالع رساني وآموزشي و مطالعا رايانه اي علوم اسالمي - دسترسي در http://rahavardnoor.com/modules.php?name=archive&pa=showarticl&id=7 00**.**

کامفیروزي، آرمین. 5معرفي (9349.) نرم افزار برتر مديريت Citation و رفرنس ده<sub>ی</sub>|eArmin=فن آوري اطلاعات. دسترسي در http://www.earmin.com(١٠ دي ١٣٩٠) مهديزاده، ولياله، و سعید برمکي. (9340. ) آموزش جامع مديريت منابع علمي مقاله، پروپوزال تحقیقاتي و پايان نامه و کتاب با برنامه Endnotes. تهران: سازمان انتشارات جهاد دانشگاهي.

Francese, Enrico (2013). ["Usage of Reference Management Software at the](http://leo.cilea.it/index.php/jlis/article/view/8679)  [University of Torino".](http://leo.cilea.it/index.php/jlis/article/view/8679) *JLIS.it* (University of Florence) **4** (1). [doi](http://en.wikipedia.org/wiki/Digital_object_identifier)[:10.4403/jlis.it-8679.](http://dx.doi.org/10.4403%2Fjlis.it-8679) Retrieved 29/06/2013<br>Zotero. 2012. "Zotero Zotero. 2012. "Zotero Documentation." http://www.zotero.org/support/kb/importing\_records\_from\_endnote. Accessed October5 2013

### **مالحظه:**

استنادهاي درون متن و استنادهاي برون متني اين مقاله با استفاده از نرمافزار پژوهیار صور گرفته است.